## **DWITE Online Computer Programming Contest November 2004**

## **Problem 5**

## **Wind Chill**

From The Weather Network's webpage, the formula for the wind chill temperature (WCT) is calculated as follows:

## **WCT** = 13.12 + 0.6215 x Tair - 11.37 x V10metre<sup>0.16</sup> +0.3965 x Tair x V10metre<sup>0.16</sup>

Where: **Tair** - is the surface temp in Celcius **V10metre** - is the standard surface wind speed in km/hr

The following chart describes the rating and impact of wind chill temperatures.

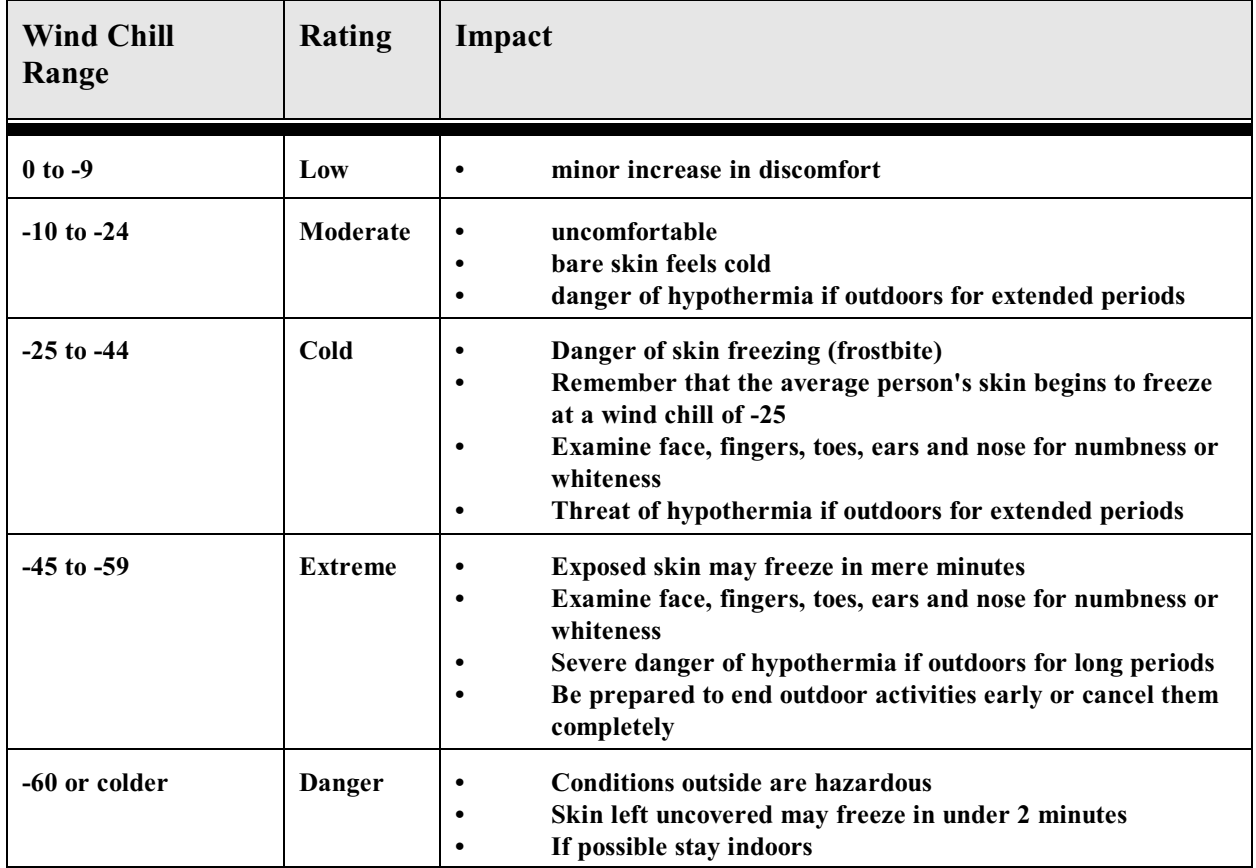

Write a program that determines the rating for the wind chill given the surface temperature in Celcius (Tair) and the standard surface wind speed in km/hr (V10metre).

The input file (**DATA51.txt** for the first submission and **DATA52.txt** for the second submission) will contain five sets of data. Each set will contain two lines of data, the first line will be Tair, an integer,  $-65 \leq$  Tair  $\leq$  0 and the second line will be V10 meter, an integer,  $5 \leq$  V10 meter  $\leq$  80.

The output file (**OUT51.txt** for the first submission and **OUT52.txt** for the second submission) will contain the WCT, followed by the Rating for the WCT, in upper case, separated by a space. WCT  $\leq$  0. Note that the values in the wind chill range, appear to round up or down as necessary.

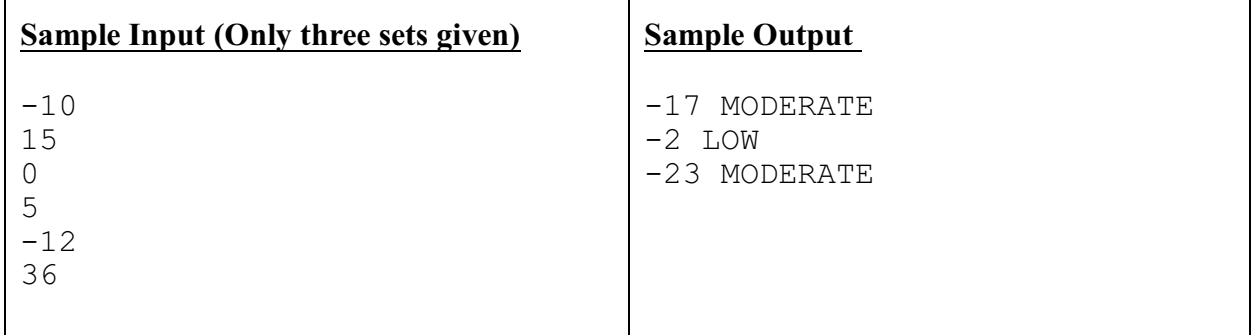

The Weather Network's webpage about windchill can be found at: *http://www.theweathernetwork.com/inter/help/glossary/pages/windchill.htm*

To see Environment Canada's Wind Chill Calculator visit: *http://www.msc.ec.gc.ca/education/windchill/WindChill\_Calculator\_e.cfm*